## **Grouper v2.5 Release Announcement**

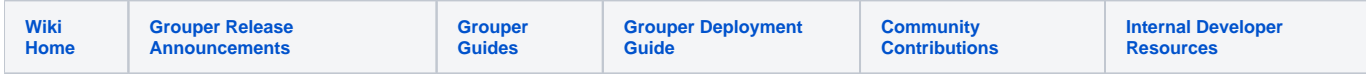

## **April 9, 2020**

Internet2 is pleased to announce the release of Grouper 2.5. Grouper is an enterprise access management system designed for the highly distributed management and diverse information technology environment common to universities. Grouper is one of the key components in the [InCommon Trusted](https://www.incommon.org/trusted-access/)  [Access Platform](https://www.incommon.org/trusted-access/).

## New Features in Grouper 2.5

 Grouper 2.5 includes many helpful new features, as listed below, as well as the enhancements provided in Grouper 2.4 patches, such as [visualization](https://spaces.at.internet2.edu/x/Nwd0C) and [reporting.](https://spaces.at.internet2.edu/x/AoDKC)

The upgrade from 2.4.0 to 2.5 is not generally a major upgrade. The database did not change much.

You are required to use a container when running Grouper. This will ensure you have consistent directory structure, the correct version of libraries, and low risk and low effort upgrades. There are [instructions](https://spaces.at.internet2.edu/display/Grouper/Grouper+Packaging+and+Versioning) to make using the container as easy as possible.

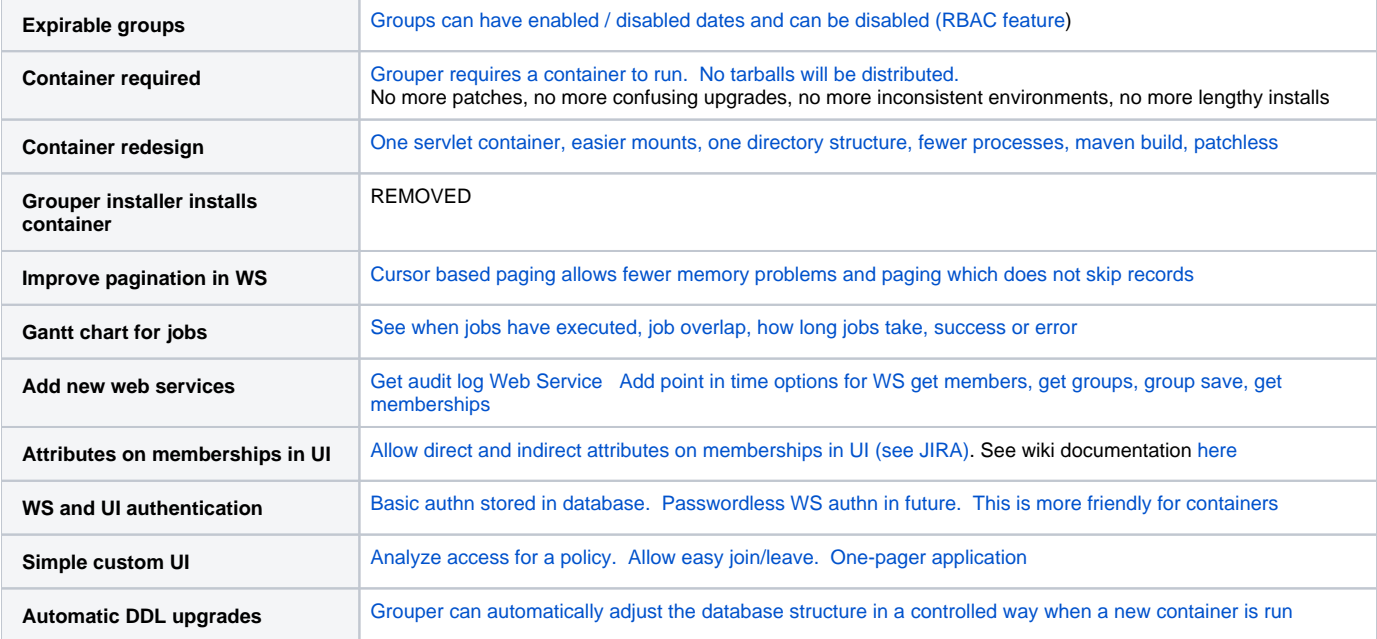

To learn more about the Grouper 2.5 release, to download the software and release notes, for upgrade instructions, and a link to a Grouper demo server, please visit:<https://spaces.internet2.edu/display/Grouper/Grouper+Downloads>

For an introduction to Grouper, please see the [Grouper Deployment Guide](https://spaces.at.internet2.edu/display/Grouper/Grouper+Deployment+Guide).

Grouper features a comprehensive suite of free [online training videos](https://spaces.at.internet2.edu/display/groupertrain/Grouper+Training) and an active and supportive user community.

You are invited to visit the Grouper [website,](https://www.internet2.edu/products-services/trust-identity/grouper/) [wiki,](https://spaces.at.internet2.edu/display/Grouper/Grouper+Wiki+Home) and join the [email lists.](https://www.internet2.edu/communities-groups/middleware/grouper-working-group/?edit-off#group-participate)

Also check out the [blog on the Grouper 2.5 release](https://incommon.org/news/new-grouper-release-means-simpler-deployment/).

Thanks,

Chris Hyzer on behalf of the Grouper Team